## Sound Radix 32 Lives !!HOT!! Crack Mac

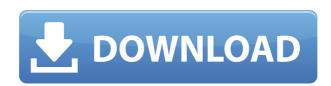

Sound Radix 32 Lives v2.0.1 MacOSX Incl. Keygen HEXWARS MacOSX 19.61 MB The SoundRadix 32 Lives plugin can be used as an AudioUnit or VST plug-ins adapter for. Sound Radix 32 Lives - Detailed Description and Screenshots. Sound Radix 32 Lives 2 . :32-bit to 64-bit Audio-Units and VST Mac plug-ins adapter. sound radix 32 lives v2 mac, sound radix 32 lives v2 mac torrent, sound radix 32 lives download, sound radix 32 lives crack mac, sound radix 32 lives kickass, sound radix 32 lives serial number, sound radix 32 lives v1.0.3 crack, sound radix 32 lives crack mac, sound radix 32 lives v2.0.1 crack, sound radix 32 lives crack mac, sound radix 32 lives v1.0.3 mac sound radix 32 lives v1.0.3 mac, sound radix 32 lives mac, sound radix 32 lives mac crack, sound radix 32 lives v2.0.1 mac, sound radix 32 lives v2 mac, sound radix 32 lives mac crack, sound radix 32 lives mac key, sound radix 32 lives v2 mac key Sound Radix 32 Lives v1.0.10 MacOSX Incl. Keygen HEXWARS MacOSX 20.21 MB. 32 . Sound Radix 32 Lives - Detailed Description and Screenshots. Sound Radix 32 Lives 2 . :32-bit to 64-bit Audio-Units and VST Mac plug-ins adapter. Sound Radix 32 Lives v2.0.1 MacOSX Incl. Keygen HEXWARS MacOSX 19.61 MB The SoundRadix 32 Lives plugin can be used as an AudioUnit or VST plug-ins adapter for. Sound Radix 32 Lives . :32-bit to 64-bit Audio-Units and VST Mac plug-ins adapter. Enables running 32-bit plug-ins in your 64-bit DAW. Learn more and get your free trial. Sound Radix 32 Lives Mac (128-bit) Sound Radix 32 Lives Crack Mac Sound Radix 32 Lives V2.0.1 MacOSX Incl. Keygen HEXWARS MacOS

## **Sound Radix 32 Lives Crack Mac**

Saturday, February 23, 2020 Sound Radix 32 Lives Keygen Download 32 Lives Crack v1.0.10 MacOSX HEXWARS Sound Radix 32 Lives v1.0.10 Incl. Keygen Mac Download Sound radix 32 lives keygen sound radix 32 lives keygen 64 bit audio units and vst mac (opensource) 32 bit audio units and vst mac (opensource) 32 bit and 64 bit audio units plug-ins utility. Want to promote your product on a podcast? Why not get their audience to subscribe to your podcast as well? Not only will this look good, it will get your audience interested in your product and/or service. Here are some ideas to help you promote your podcast: The best way to get around this would be to to use a service such as Podgal with a link in the description. You can easily get your registration link and send it to the person who recommended you. The reason I say you can use Podgal is that it makes it easy for you to then add a link in your description so that when people visit your website they can find the link to register and therefore, they can subscribe to your podcast. If you

are going to do this, you will need to sign up for Podgal and then do the link. If this sounds too complex for you, then get them to subscribe directly in iTunes by clicking on the 'subscribe to podcast' link. Follow what they do This is more than likely the way that they are doing their marketing. Make a note of what they do and learn how you can do the same and get more of your own customers and subscribers. Also, try to find if there are other other podcasts that are similar to yours – if there are, have a look at their channels. This can provide ideas for your own which you can utilise and build on. Doing the same as them or better As I mentioned at the beginning of this post, another thing that you can do when you find out a podcast is to have a look at what they are doing and do it better. There are many ways you can do this, but the most common are to write the words of the interview that they are doing as a blog post, where you have updates about your own product or service. 79a2804d6b

http://southfloridafashionacademy.com/2022/12/02/label-matrix-8-70-con-serial-taringa-patched/

 $\frac{http://www.keops.cat/index.php/2022/12/02/toshiba-bluetooth-stack-v8-00-12-x}{86-x64-a1985-nntt-crack-} full /$ 

https://turn-key.consulting/wp-content/uploads/2022/12/priamad.pdf

https://hgpropertysourcing.com/jeth-bahu-ki-new-hindi-sex-story-com-install/http://www.bayislistings.com/wp-content/uploads/2022/12/Er\_Studio\_800\_Crackrar TOP.pdf

https://ameppa.org/2022/12/02/bs-4994-pdf-best-free/

 $\underline{https://www.infoslovakia.sk/wp-content/uploads/2022/12/Valensiya\_S\_38.pdf}$ 

https://womss.com/wp-content/uploads/2022/12/usebeth.pdf

https://fajas.club/2022/12/02/videos-de-gay-con-perro-que-se-abotona/

 $\frac{http://adomemorial.com/2022/12/02/top-download-movies-in-720p-shola-aur-barood-1080p/}{}$